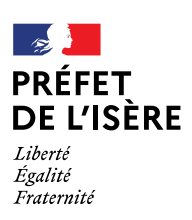

## **Demande de prélèvement dans le milieu naturel d'animaux vivants et/ou d'introduction dans le milieu naturel d'espèces dont la chasse est autorisée (cervidés ou de lapins de garenne)**

## **Référence réglementaire : Arrêté Ministériel du 7 juillet 2006 modifié**

**IDENTIFICATION DU DEMANDEUR**

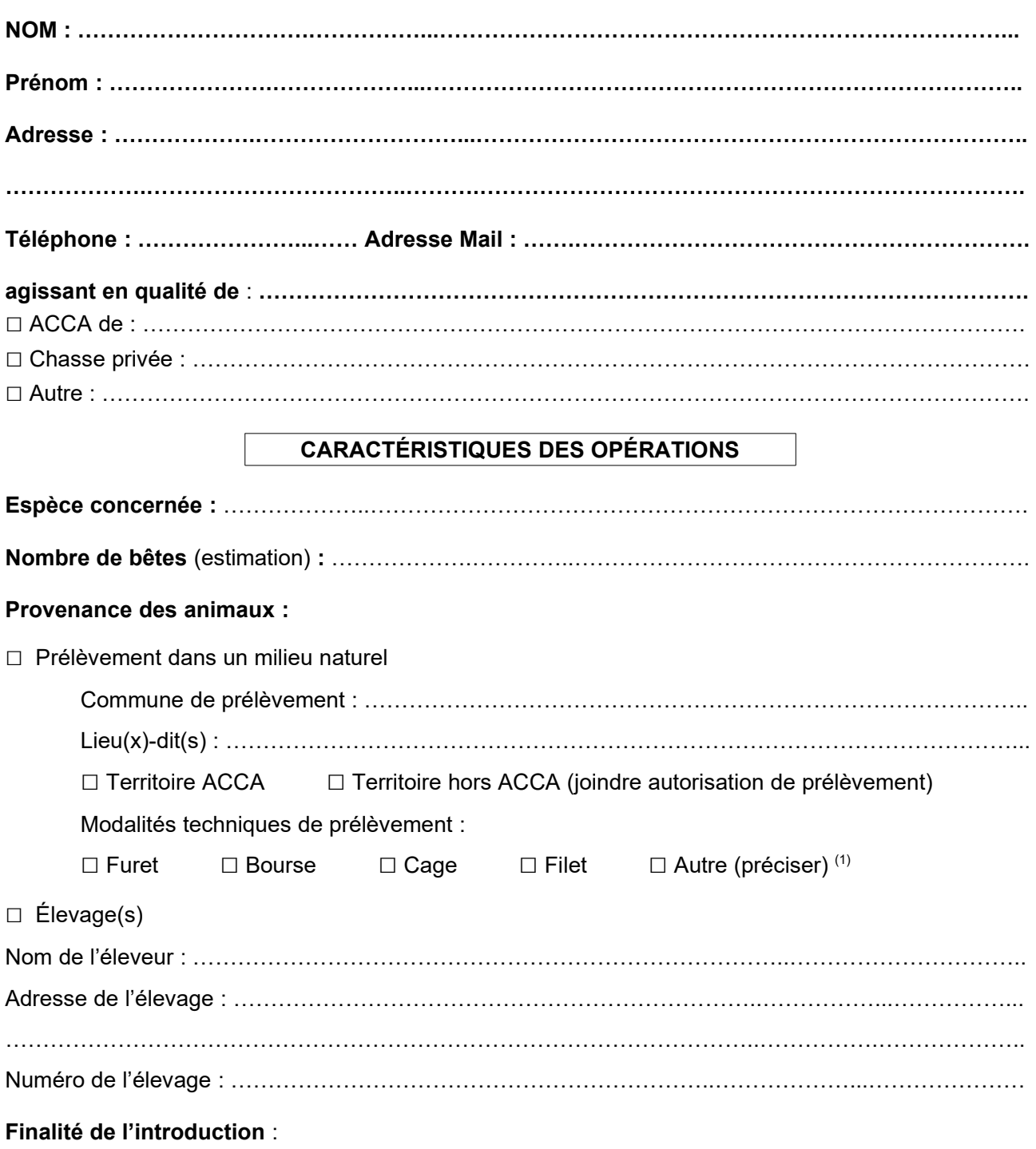

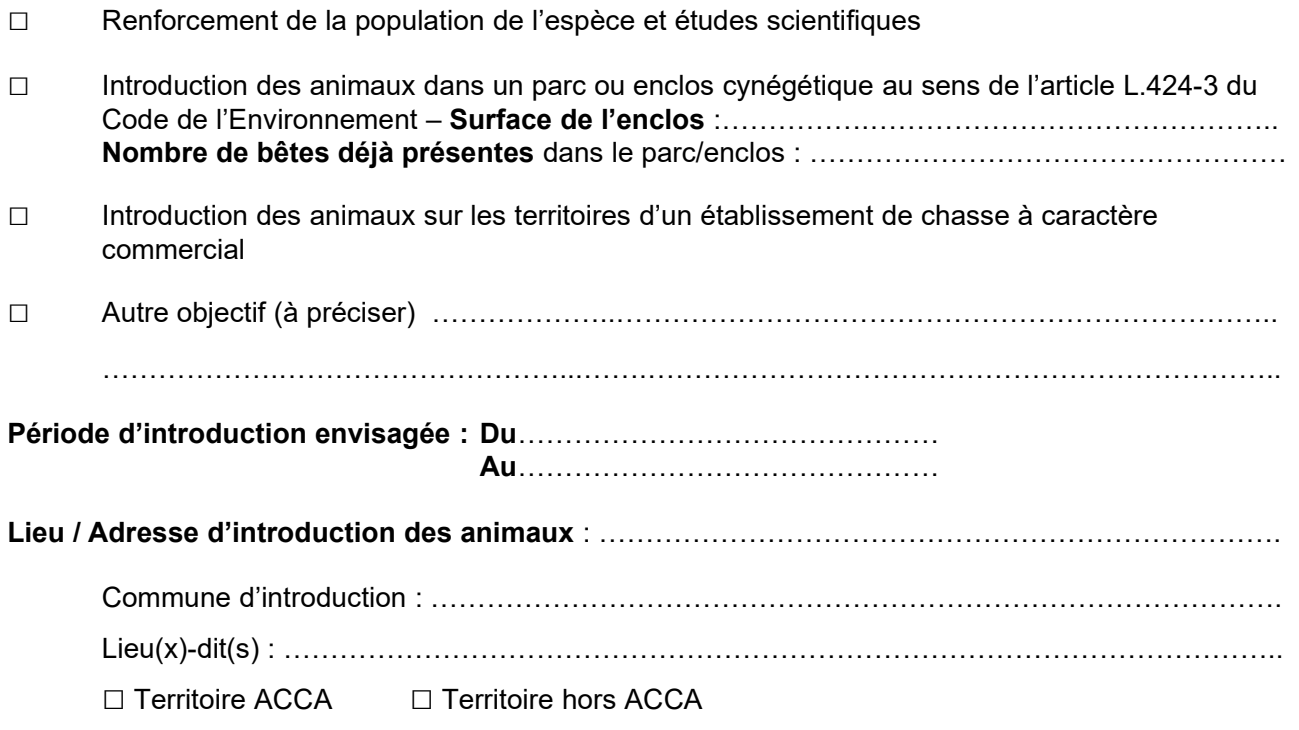

## **IMPORTANT**

**Pour la (ou les) commune(s) de prélèvement et de lâcher :**

Joindre l'accord du propriétaire, pour les terrains situés hors du périmètre d'action de l'ACCA, ou l'accord de l'ACCA dans le cas contraire, si elle n'est pas le demandeur.

Fait à , le

**Signature** 

**La présente demande doit être adressée à la FDCI :**

Zone de Mayencin II - 2, allée de Palestine - 38610 GIERES ou [fdc38@chasse38.com](mailto:fdc38@chasse38.com) **qui transmettra à la DDT**

## **Avis de la Fédération Départementale des Chasseurs de l'Isère**

□ Favorable □ Défavorable

A Gières, le …………………………………….. Signature (en qualité de) :

Observations :